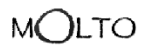

A company of Sirma Group www.eirma.com

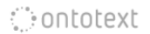

## WP4 Knowledge Engineering

#### Borislav Popov and Petar Mitankin, Ontotext

Luxembourg, 15 March 2011

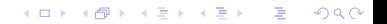

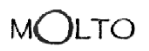

A company of Sirma Group su eirma con

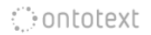

**KOD KARD KED KED E VOOR** 

## WP General view **Objectives**

- $\blacktriangleright$  interoperability:
	- $NL \leftrightarrow$  Formal Knwoledge
- $\triangleright$  support of MT tasks with background knowledge:

Knowledge Representation Infrastructure

data sets, ontologies, alignment

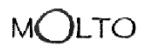

**A** company of Sirma Group

## WP General view Partners and Deliverables

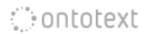

**KORK EX KEY KEY YOUR** 

 $\triangleright$  Ontotext: 30 PM

- $\triangleright$  UHEL: 12 PM
- $\blacktriangleright$  UGOT: 4 PM
- D 4.1 Knowledge Representation Infrastructure M8

D 4.2 Data Models, Alignment Methodology, Tools and Documentation M14

D 4.3 Grammar-Ontology Interoperability M18

company of Sirma Group

#### WP General view **C**ontotext Requirements for the knowledge modeling infrastructure

- $\triangleright$  Building the conceptual models and knowledge bases needed for grammar development and the use cases of MOLTO - one base set and three specialized knowledge sets for the use cases;
- $\triangleright$  The specialized sets will include the necessary domain specific models and instances, e.g. multi-lingual patent classification taxonomies, museum ontology and instance base, etc. Using a semantic alignment methodology paired with a set of data source transformation tools for each of the structured data sources.

Company of Sirma Group

## Ongoing work Modules of the infrastructure

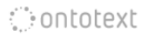

**KORKA REPARATION ADD** 

The infrastructure includes:

- $\triangleright$  OWLIM a semantic repository that stores all structured data such as ontologies, background knowledge, etc., and provides SPARQL query mechanism and reasoning;
- $\triangleright$  RDFDB  $-$  an API that provides a remote access to the stored structured data via JMS;
- $\triangleright$  KRI Web UI a UI that accesses OWLIM through the RDFDB layer. The web UI gives the user the possibility to browse the ontologies and the database, to execute SPARQL queries, etc.

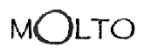

A company of Sirma Group ssu eirma con

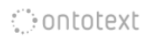

**KORK (FRAGE) KERK EL POLO** 

### Ongoing work Data sets

- $\triangleright$  wkb 29104 named entities: 6006 persons, 8259 organizations, 12219 locations and 2620 job titles
- $\blacktriangleright$  dbpedia 1.67 million things: 364, 000 persons, 462, 000 places, 99, 000 music albums, ...
- $\blacktriangleright$  wordnet, linked data, ...

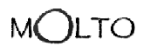

A company of Sirma Group www.sirma.com

## Ongoing work Reference Knowledge Stack

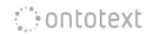

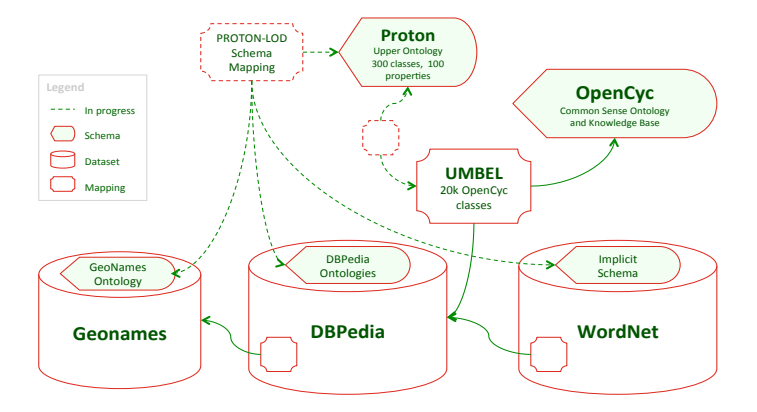

K ロ ▶ K 레 ▶ K 레 ▶ K 레 ≯ K 게 회 게 이 및 사 이 의 O

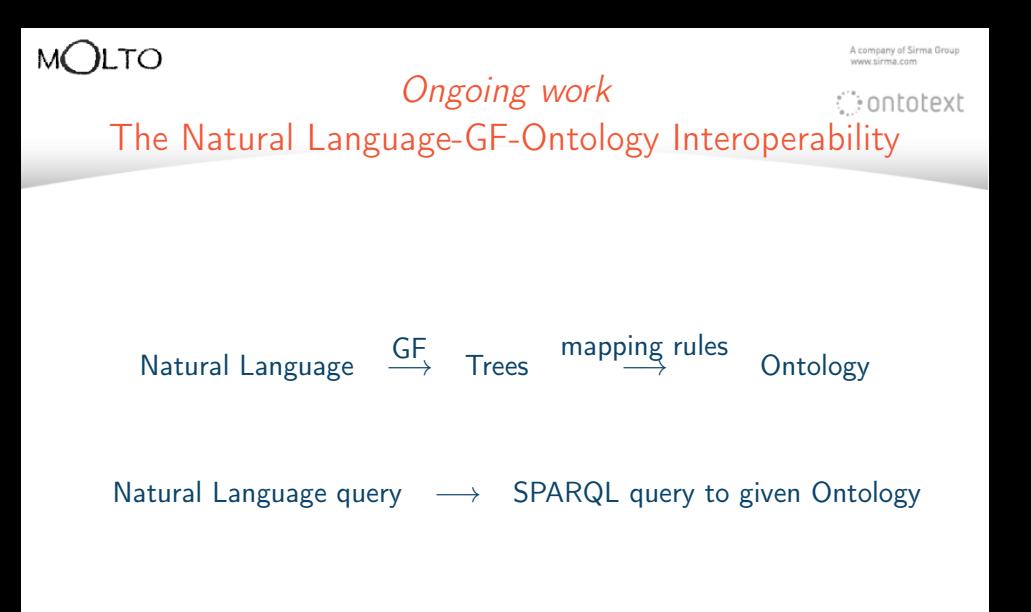

**KORK (FRAGE) KERK EL POLO** 

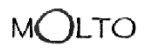

<span id="page-8-0"></span>...

**A** company of Sirma Group sau eirma ran

## Ongoing work The query GF grammars

$$
\bigcirc \text{ontotext}
$$

KEL KARIK KEL KEL KARIK

The Query Grammars provided by prof. Aarne Ranta, UGOT:

- $\blacktriangleright$  English
- $\blacktriangleright$  Swedish

The language represented by the Query Grammars:

give me all people give me all organizations in L give me all persons that work as JT at O

#### Ongoing work

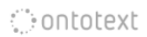

Multiple ways to say one and the same thing

64 ways to say give me all people that work at O:

give me all persons that work at O give me all people that collaborate in O give me all persons that collaborate in O give me the people that work at O give me the persons that work at O give me the people that collaborate in O give me the persons that collaborate in O give me the names of all people that work at O give me the names of all persons that work at O give me the names of all people that collaborate in O give me the names of all persons that collaborate in O give me the names of the people that work at O give me the names of the persons that work [at](#page-8-0) [O](#page-10-0)

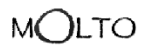

A company of Sirma Group www.sirma.com

**Contotext** 

## Ongoing work GF as a parser

all organizations located in L

<span id="page-10-0"></span>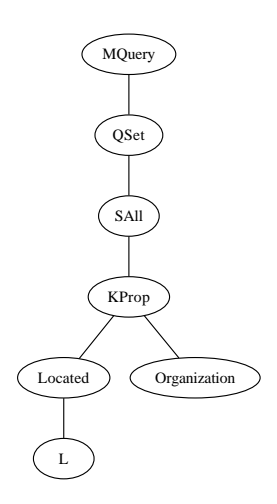

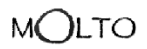

4 company of Sirma Group sau eirma ran

## Ongoing work Language for mapping rules

$$
\circlearrowright\text{-} \mathsf{on} \mathsf{totext}
$$

KEL KARIK KEL KEL KARIK

tree pattern | boolean condition  $\rightarrow$  output string

//all people, all locations, all organizations  $(QSet$  ?X) | single(X) && type(X) == "" -> select() sparqlVar(name(X)) WHERE sparqlVar(name(X))  $rdftype()$  class(name $(X)$ ).;

#define select() { SELECT  $\# \#$  " "  $\# \#$  DISTINCT }

```
\#table sparglVar[2] {
Person ?person;
Location ?location;
Organization ?organization;
}
```
٢О

Company of Sirma Group

## Ongoing work Execution of the mapping rules

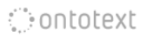

KEL KARIK KEL KEL KARIK

All mapping rules are compiled in one deterministic finite state machine.

Number of rules: 16 Number of test trees: 27 Avg time per tree: 0.37 milliseconds

Number of rules: 1956 Number of test trees: 1956 Avg time per tree: 0.25 milliseconds

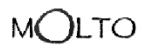

mnany of Sirma Group

#### Future work Main task: automatization

$$
\dot{\mathcal{C}} \text{on} \text{totext}
$$

**KORKA REPARATION ADD** 

# $\mathsf{corpus}$  of queries  $\overset{automatically}{\longrightarrow}$  GF grammars

corpus of queries <sup>semi–automatically</sup> mapping rules:

- ► corpus of queries automatically tree patern, boolean condition, part of output
- $\triangleright$  a person who knows the ontology *manually* complete the output part of the mapping rules

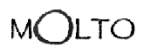

**A** company of Sirma Group

Future work Other tasks

$$
\circlearrowright\text{-} \mathsf{on} \mathsf{totext}
$$

K ロ ▶ K @ ▶ K 할 X X 할 X → 할 X → 9 Q Q →

 $\triangleright$  Ontotext mapped DBpedia 3.6 to PROTON  $\rightarrow$  adding DBpedia 3.6 to KRI

 $\triangleright$  adding new languages in the KRI

 $\triangleright$  adding TF and word-net from UHEL to KRI

 $\blacktriangleright$  improvements in the user interface

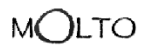

4 company of Sirma Group uu eirma con

#### Publications related to WP4

$$
\bigcirc \text{ontotext}
$$

KEL KARIK KEL KEL KARIK

[Accepted, September 2010] Enache, R., Angelov, K.: Typeful Ontologies with Direct Multilingual Verbalization. In 2nd Workshop on Controlled Natural Language, Marettimo Island, Sicily (ITALY) September 13-15, 2010

[Submitted, October 2010] Enache, R., Angelov, K.: Typeful Ontologies with Direct Multilingual Verbalization. In Special Issue of the Studia Logica Journal on Logic and Natural Language, 2011